# **Latest Version: 6.0**

## **Question: 1**

You would like to compare multiple models that you've built in SAS Visual Statistics. Which parameters must be the same for all models being compared? (choose 3) Response:

- A. Data Source
- B. Assessment Bins
- C. Model Type
- D. Event Level
- E. Response Variable
- F. Link Function

## **Answer: A,D,E**

## **Question: 2**

Your company has a dataset that represents global sales. You are a part of a team of analysts that each have responsibility for a certain region of the world. You decide to create a data source filter to suppress every region but yours.

What effect will this have on any new explorations that your teammates create? Response:

A. It will delete all observations that do not match your region.

B. It will have no effect on any observations in the dataset.

C. It will suppress all observations that do not match your region.

D. It will suppress all observations that do not match their corresponding region.

**Answer: B** 

# **Question: 3**

Refer to the exhibit:

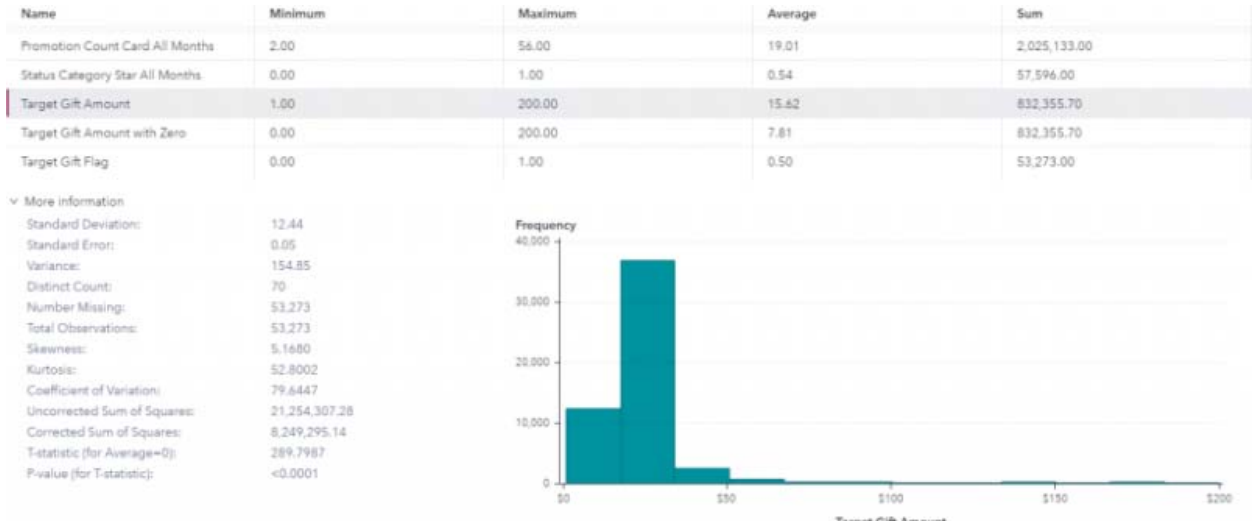

Which is the modeling approach that should be used when fitting the Target Gift Amount variable? Response:

- A. Linear regression model with Interaction effects.
- B. Generalized linear model with a Poisson distribution and Identity link.
- C. Generalized linear model with a Normal distribution and Log Link.
- D. Logistic regression model.

#### **Answer: C**

#### **Question: 4**

Refer to the exhibit from a linear regression model in SAS Visual Statistics.<br>Dimensions Overall ANOVA Fit Statistics Parameter Estimates Type III Test Assessment Assessment Statistics

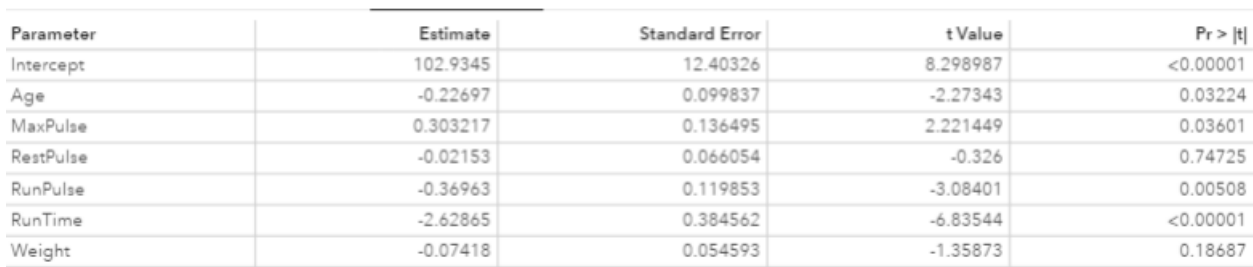

Based on the table above and assuming a significance level of 0.05, what can be concluded about the linear regression model?

Response:

A. The Intercept is an important predictor of the response.

B. RestPulse is a significant predictor of the response.

C. For one one-unit increase in RunTime, there is an expected increase in the response of 2.6287.

D. For a .03696 unit decrease in RunPulse, there is an expected one-unit increase in the response.

#### **Answer: C**

## **Question: 5**

In the below nonparametric logistic regression results display, where would you click to get a plot of significant continuous effects?

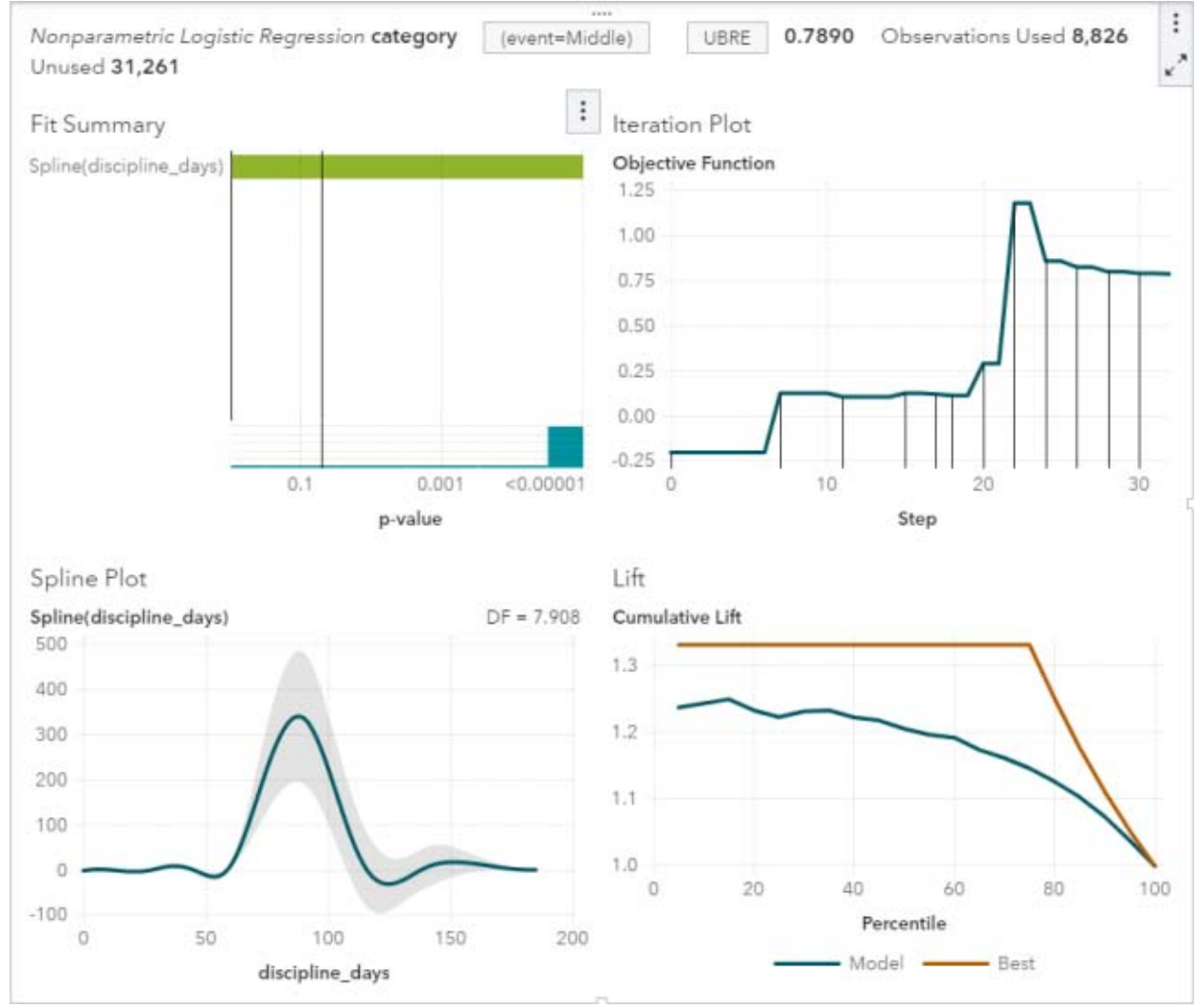

Solution:

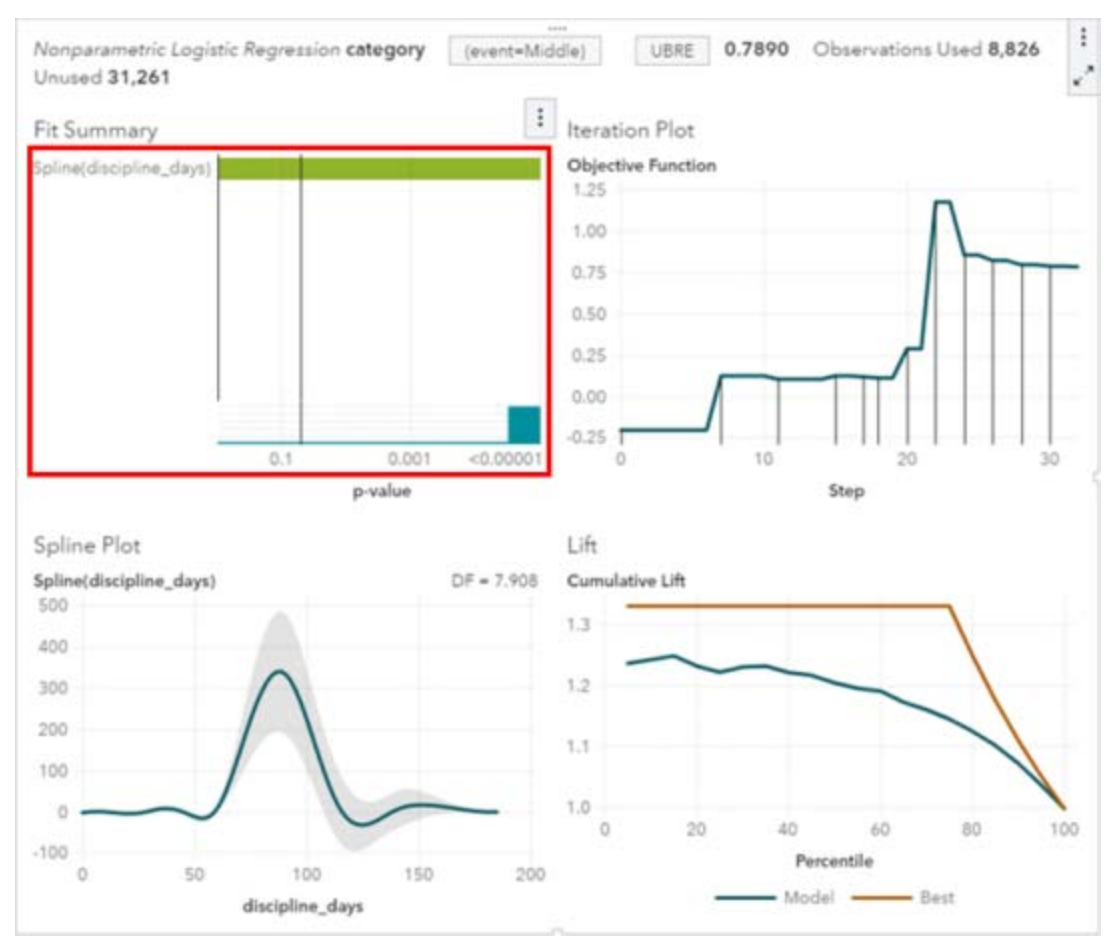

Determine whether the given solution is correct? Response:

A. Correct

B. Incorrect

**Answer: A** 

# **Question: 6**

Refer to the exhibit:

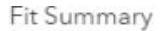

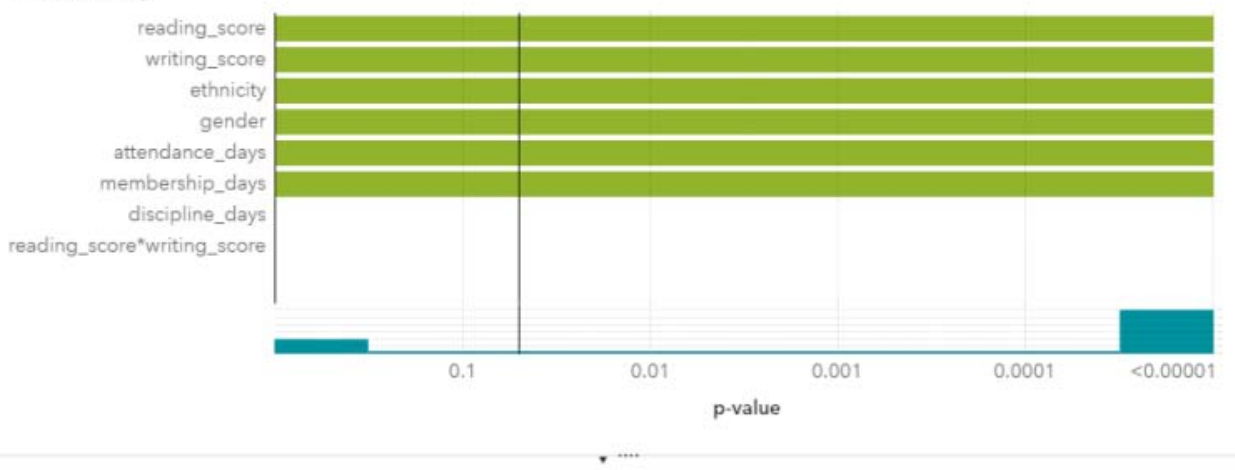

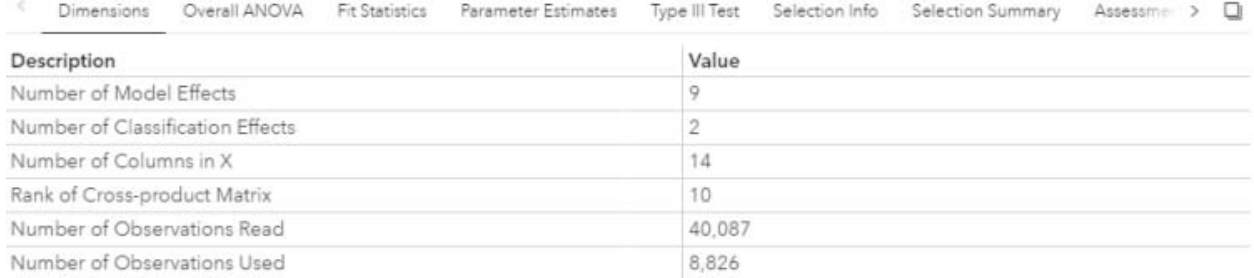

Which option was not specified in creating the linear regression model using SAS Visual Statistics? Response:

- A. interaction term
- B. group-by variable
- C. variable selection
- D. continuous effects

**Answer: B** 

## **Question: 7**

Refer to the exhibit:

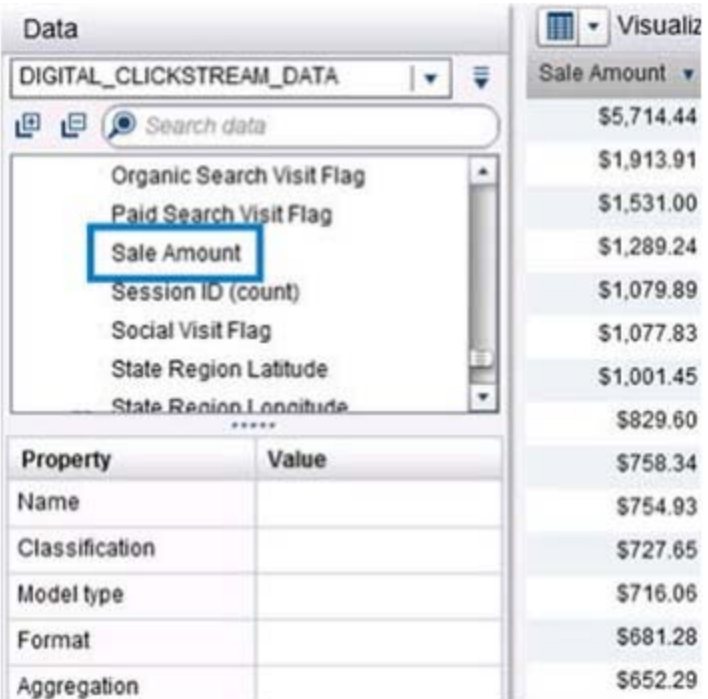

Prior to performing a decision tree analysis, you need to assess the default Values of Classification and Model Type Properties for Sale Amount. The variable represents product purchase amounts from an organization's e-commerce website.

How do you want the decision tree algorithm to treat this variable? Response:

- A. Classification = Measure & Model Type = Continuous
- B. Classification = Category & Model Type = Discrete
- C. Classification = Measure & Model Type = Discrete
- D. Classification = Category & Model Type = Continuous

**Answer: A** 

#### **Question: 8**

Which equation does NOT represent a linear model? Note: bi are parameters and Xi are variables. Response:

A.  $y = b0 + b1X1 + b2X2$ B.  $y = b0 + b1X1 + b2X2 + b3(X1X2)$ C.  $y = b0 + b1X1 + (b2/b1)X2$ D.  $y = b0 + b1X1 + b2X13$ 

**Answer: C**